# Real Time and Embedded Systems

#### by Dr. Lesley ShannonEmail: lshannon@ensc.sfu.ca

Course Website: <u>http://www.ensc.sfu.ca/~lshannon/courses/ensc35</u>1

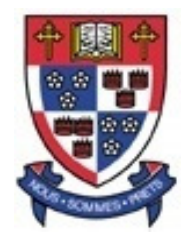

*Simon Fraser University*

Slide Set: 6Date: October 27, 2011

#### Slide Set Overview

- • Clocks and Timers
	- –Issues with Time
	- –Types of Timers and Notification Schemes
- •Using Timers

- Your applications may need to respond:
	- **Lating Community** Periodically, or
	- –To external events, or
	- **Lating Community** After a specific period of time

- $\bullet$  Historically one CPU was dedicated to one user
	- **Lating Community**  Programmers could use a function that loops and then wakes up after a specific time
	- – A good example was the sleep() function, or high resolution nanosleep() function
	- **Lating Community**  You could calculate how fast your CPU was and the create your own sleep()

- $\bullet$  Historically one CPU was dedicated to one user (cont'd)
	- **Lating Community**  Since nothing else was running on that machine, wasting processing time with an empty loop didn't matter
	- –- There was no other process trying to use the CPU so the sleep function could use it all
	- – Multi-tasking was accomplished using interrupt routines that triggered off of system hardware or hardware timers

- The kernel reschedules threads due to
	- **Lating Community** A hardware interrupt
	- –A kernel call
	- –A fault (exception)

• For this discussion interrupts and kernel calls are what matters

- $\bullet$  Nowadays, when a thread calls sleep(x)/nanosleep()
	- **Lating Community** The kernel puts the thread on hold for "x" seconds
	- –The thread is removed from the running queue
	- –The kernel starts a timer

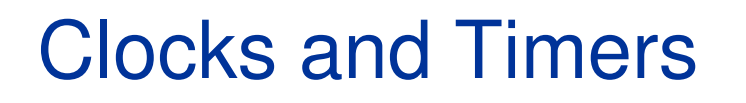

- The kernel also typically receives regular hardware interrupts from the computer's clock hardware
	- **Lating Community** 10ms/1ms resolution
	- –- Every time one of these interrupts occurs, the kernel's clock ISR increments its time-of-day variable by 10ms (1ms)

- $\bullet$  The kernel implements a 15-second timer by
	- 1. Setting a variable to current time plus 15 seconds
	- 2. Comparing this variable inside the ISR to the current time-of-day
	- 3. When the current time-of-day is the same or greater, restoring the thread to the ready queue

• Where does a clock interrupt come from?

#### Errors in Time

- $\bullet$  The high-speed clock is being divided by an integer divisor
	- **Lating Community** The highspeed clock rate isn't a multiple of 10ms
	- – Therefore, the ISR rate isn't exactly 10ms ( e.g. 9.999ms)
		- 8.64s off per day
		- 5.04 minutes off per year
	- **Links of the Company** Depending on the divisor , the error could be greater or smaller
	- –The kernel knows about this error and corrects for it

# Independent of the integer value shown, the real value is selected to be the next faster value.

# Timer Resolution

- If the clock tick (aka clock hardware ISR) is 10 ms, can a thread sleep for only 4 ms
	- **Links of the Company** No
	- – Recall the kernel sets a variable in the ISR to some value, either
		- The current time of day (it's expired already and wakes up immediately)
		- $\bullet~$  The current time of day  $+$  10ms (that's the next clock tick)
- • Therefore, the timing resolution is only as good as the clock tick

#### Timing Resolution Error

- $\bullet$  . Some software people call this "Clock Jitter"
	- **Links of the Company** Bad name for this concept
	- – In hardware, clock jitter is unwanted variation in phase, frequency or amplitude (high frequency noise on the wire)
	- **Links of the Company**  However, if the clock tick resolution is 10ms, what is the problem with requesting a 20ms timeout?
		- Put another way, will you get exactly 20ms of delay?

### Timing Resolution Error

- • No!
	- **Links of the Company**  Remember, when a thread (TA) is blocked, it is taken off the running queue
		- Another thread (TB) at the same priority may start using the CPU
		- After the 20ms expires, thread TA will be placed at the end of the READY queue for that priority
		- Depending on what thread is currently running, TA may not get to run on the processor
		- This also applies to interrupt handlers
	- **Links of the Company**  Key point
		- Just because a thread is READY doesn't mean it runs on the CPU

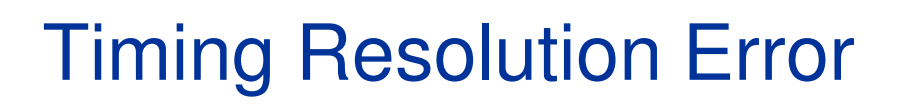

•No!

> **Links of the Company** Reason two has to do with the resolution of the clock tick

- – The request is asynchronous to the clock source
	- Therefore the delay ranges from just over 20ms to just under 30ms

#### Timing Resolution Error

- $\bullet$  Timing resolution error is unavoidable
	- **Links of the Company**  The only way to reduce the error is to reduce clock tick period, increasing the resolution to within the system's required tolerance
	- – This error only happens on the first clock tick and thus the actual delay is the requested delay + some percentage of the clock tick period
		- For longer delays, this may not matter too much (i.e. a 10 ms error on a 3-hour delay is probably negligible)

# Types of Timers and Notification Schemes

### Types of timers

- $\bullet$  Relative Timers
	- **Links of the Company** What we've been discussing so far
	- **Links of the Company** Delay for a specified time
- Absolute timers
	- –"Time" started at January 1rst, 1970 00:00:00 GMT
	- –Delay until a specified time
- When using timers be sure to pay attention to which oneyou are using

# Types of timers

- Periodic timers
	- **Links of the Company** Goes off after a set time period (e.g. the clock tick timer )
	- **Links of the Company** Keeps going until stopped
- One-shot timers
	- **Links of the Company** Goes off just once
	- –Used to indicate a specific event
- Either way, the kernel stores the absolute time the timer is supposed to go off and the clock ISR compares it against the current time-of-day every time it fires

- Instead of being blocked and waiting for the timer to go off, the thread can do something
	- **Links of the Company** It can keep running on the CPU
	- –The kernel must somehow notify the thread when the desired
- Possible time out notification schemes are
	- –Send a Signal
	- **Links of the Company** Notify a specific thread using a signal (Linux only)
	- **Links of the Company** Create a Thread – DON'T DO THIS!

- All of the notification schemes require use of the sigevent structure
- The sigev\_notify member determines the notification type
	- **Links of the Company** SIGEV\_NONE: Don't asynchronously notify when the timer expires
	- – SIGEV\_SIGNAL\* : Generate the signal sigev\_signo when the timer expires
	- – SIGEV\_THREAD\_ID: Like SIGEV\_SIGNAL, but sends a signal to a specific thread
	- –SIGEV\_THREAD: Creates a thread
- $\bullet$ Check out:

http://kernel.org/doc/man-pages/online/pages/man2/timer\_create.2.html

- Thread notification can be dangerous!!
	- **Links of the Company** Every time the timer fires, a new thread is created!!
	- **Links of the Company**  If the timer fires too often and this could chew up all the available system resources
	- – If there are higher priority threads waiting to run (use this resource), you could effectively be blocking (starving them)

• Note there are macros designed to fill in the notification structures

- $\bullet$  Signal notification
	- **Links of the Company** Working on a task, but don't want to do it forever (e.g. calculating pi)
	- **Links of the Company**  If you don't know how long you can wait without slowing up the system, use a signal/signal handler combination
- Sigwait() is the cheapest solution if there is no channel and the application can block

- To use a timer, you must:
	- 1. Decide how you wish to be notified (signal/signal to specific thread/thread)
	- 2. Create the notification structure (sig\_event)
	- 3. Create the timer object
	- 4. Set the timer to be relative/absolute and one-shot/periodic
	- 5. Start the timer

• To create a timer, use:

int timer\_create (clockid\_t *clock\_id*, struct sigevent \*event, timer\_t \*timerid);

- **Lating Contract** Set clock\_id to CLOCK\_REALTIME
- **Lating Contract**  The timerid acts as the handle to that specific timer object (an index to the kernel's timer table)
- **Lating Contract**  The sigevent structure tells the kernel about the type of event that occurs when it "fires"

• To set the type of timer, use:

int timer\_settime (timer\_t *timerid*, int *flags*, struct itimerspec \**value* , struct itimerspec \*oldvalue);

- **Lating Contract** The timerid is from timer\_create()
- **Lating Contract**  The flags specify an absolute versus relative timer
	- TIMER\_ABSTIME = absolute
	- Pass in zero to use a relative timer

•Recall the itimerspec structure from the lab:

```
struct itimerspec{struct timespec it_value;
                              1/The one-shot value
struct timespec it_interval; //The periodic reload value}
```
–struct timespec has two values tv\_sec, and tv\_nsec;

• An example:

it\_value.tv\_sec = 1;

it\_value.tv\_nsec = 500000000;

it\_interval.tv\_sec =  $0$ ;

- it\_interval.tv\_nsec =  $0$ ;
- –Periodic or one-shot?
- **Lating Contract** Absolute or relative?

### Getting and setting the time

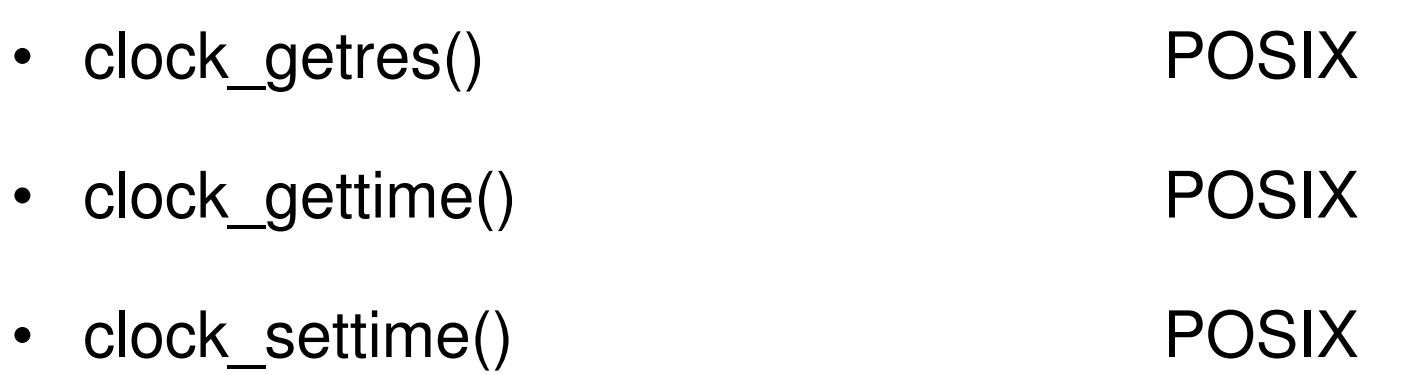

Rule of Thumb: Don't mess with time!!

- $\bullet$  clock\_gettime() and clock\_settime() are based on kernel functions
- clock\_settime() is a hard adjustment
	- **Lating Contract** The clock's current time gets changed immediately to the given value
- This can have severe consequences, especially when you move backwards in time (sometimes good/sometimes bad)
- \*QNX has a function called ClockAdjust() allows you to change the time slowly
	- –Over N clock ticks, increase/reduce the advancement by M nsec\_inc
	- **Lating Contract** Note you never move backwards, but you may slow down

# Getting and setting the time

- $\bullet$  Some systems let you set the resolution of the clock:
	- **Lating Contract**  You can try to set the time resolution to something ridiculously small, but the kernel will stop you
	- **Lating Contract** Typically the range is 1ms to hundreds of us
- $\bullet$  One possible exception is a high-frequency counter built into some processors
	- – This high accuracy counter is particularly useful for determining how long a piece of code takes to execute (aka **software profiling**)
	- **Lating Contract** No direct support in POSIX; you need an API

# Getting and setting the time

- If you use an SMP/CMP machine, be careful when profiling
	- **Lating Contract**  The "start time" could be on one CPU and the "finish time" could be on another CPU giving you inconsistent results
	- **Lating Contract**  Remember Clocks are often local to a CPU and not synchronized between CPUs
	- –The solution is to force the thread to run on only one specific CPU
- $\bullet$ Soon we'll look at Signals, Interrupts and Device Drivers

What if you adjust the clock while using a timer?

- CLOCK\_REALTIME:
	- – Fine with relative events: change the "real time", but the elapsed time is correct (e.g. sleep(50) )

What if you adjust the clock while using a timer?

- TIMER\_ABSTIME:
	- – Absolute time will result in the timer going off at the absolute time in the new time base (aka the "new" realtime)
	- – Problem for mutex timeouts:
		- pthread\_mutex\_timedlock() uses an absolute time out value (therefore, if the time gets adjusted, relative timeouts will be wrong)

What if you adjust the clock while using a timer?

- CLOCK\_MONOTONIC:
	- –Always increasing count
	- –Based on real time
	- –Starts at zero
	- –Not interchangeable with CLOCK\_REALTIME
	- – Will ensure that timer elapses after the required delay even if CLOCK\_REALTIME changes

• What function starts the timer?

• What is the difference between CLOCK\_REALTIME and CLOCK\_MONOTONIC?

• Why would we use CLOCK\_MONOTONIC?

• What is the maximum error in timing resolution for a clock?

• How does QNX's ClockAdjust() and POSIX's clock\_settime differ?

• What function would you use to profile software at runtime in POSIX? What's the problem? What's the solution?

• What are the possible notification schemes when a timer goes off?

• What type of structure do you use as part of the notification scheme for a timer?